# Diseño de las herramientas para la implementación del Sistema Integrado de Gestión en una Organización del sector inmobiliario.

Diplomado en Gerencia HSEQ. Realizado por: Diana Patricia González Carvajal [dpgonzalez@unadvirtual.edu.co,](mailto:dpgonzalez@unadvirtual.edu.co) Arlyn Carolina Rozo González - [Acrozog@unadvirtual.edu.co](mailto:Acrozog@unadvirtual.edu.co), Fredy Leonardo Suárez Parra - [flsuarezp@unadvirtual.edu.co,](mailto:flsuarezp@unadvirtual.edu.co) Docente: Silvia Alejandra Trujillo Zapata [silvia.trujillo@unad.edu.co](mailto:silvia.trujillo@unad.edu.co)

[ARLYNCAROL](https://padlet.com/arlyncarol) 29 DE OCTUBRE DE 2021 10:11

### Identificación de la organización y alcance SIG

La Empresa Inmobiliaria tu Casa.com, esta constituida hace 15 años en el mercado ofrece servicios inmobiliarios como venta de casas, apartamentos, lotes, casa-lotes, fincas, locales y demás inmuebles; dentro y fuera de la ciudad. Ofrecemos otros servicios como arriendos, ventas, avalúos, asesoría jurídica, inmobiliaria y consultoría inmobiliaria. Cuenta con el apoyo y respaldo de la Corporación Nacional de Lonjas y Registros "CORPOLONJAS" y la Lonja Nacional de Avaluadores Profesionales "LONJANAP". Instituciones Nacionales que interactúan válidamente con el Gobierno y el Sector Privado a través de sus sedes y miembros activos profesionales en todo el país.

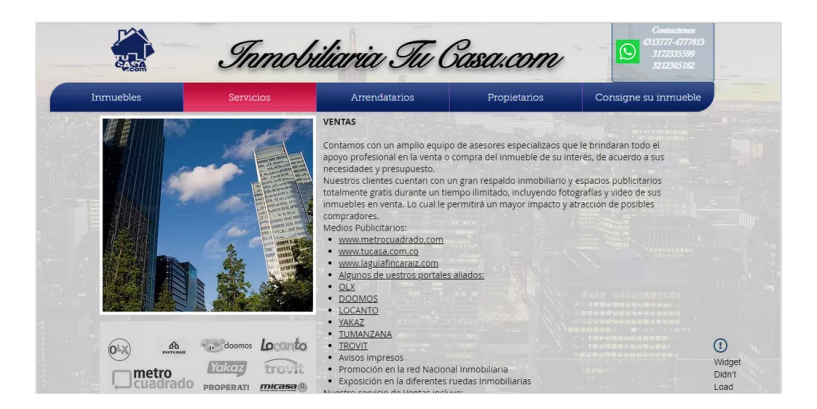

La empresa inmobiliaria, Tu casa.com se encuentra ubicada en la Carrera 112 A # 77-37 PISO 2 en el Barrio Villas de Granada en la Ciudad de Bogotá - Colombia, cuyas coordenadas geográficas corresponden a Latitud 4°43'00.1"N, Longitud 74°07'24.2"W, en la Localidad de Engativá, la cual está ubicada al noroccidente de la capital.

La empresa en estudio TUCASA.COM, pertenece al sector terciario clasificado con el código CIIU 6820 de la actividad económica de servicios inmobiliarios.

Su planta de personal está conformada por 11 trabajadores que se distribuyen en las siguientes áreas:

- · Área Administrativa (Gerencia y Directora): 2 personas.
- · Área de Contabilidad: 1 persona.
- · Área de Reparaciones Locativas: 1 persona.
- · Área Comercial: 3 personas.
- · Área de Radicación de Estudios y Documentos: 2 personas.
- · Área de Captación: 2 personas.

Se decide realizar el alcance para el área de mantenimiento implementando el sistema integrado de gestión enfocado a la ISO 14001 – 2015, con el fin de lograr que la organización controle todas sus actividades, servicios y productos que pueden causar algún impacto sobre el medio ambiente, además ayuda a minimizar todos los impactos ambientales que generan su operación.

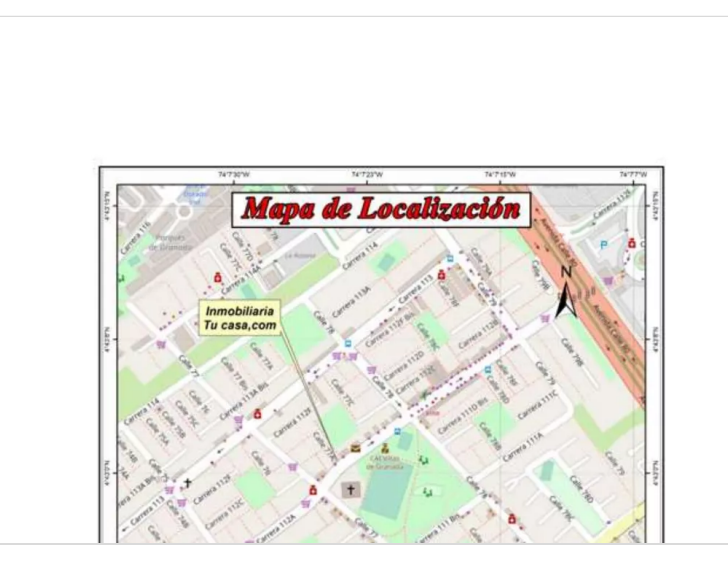

**[Georreferenciación\\_Tu casa](https://padlet-uploads.storage.googleapis.com/266587037/864fb4ad48b13ec219d2855835c3dc43/Georreferenciaci_n_Tu_casa.pdf)** Documento PDF PADLET DRIVE

# Diagnóstico de la organización basada en una lista de chequeo integrada

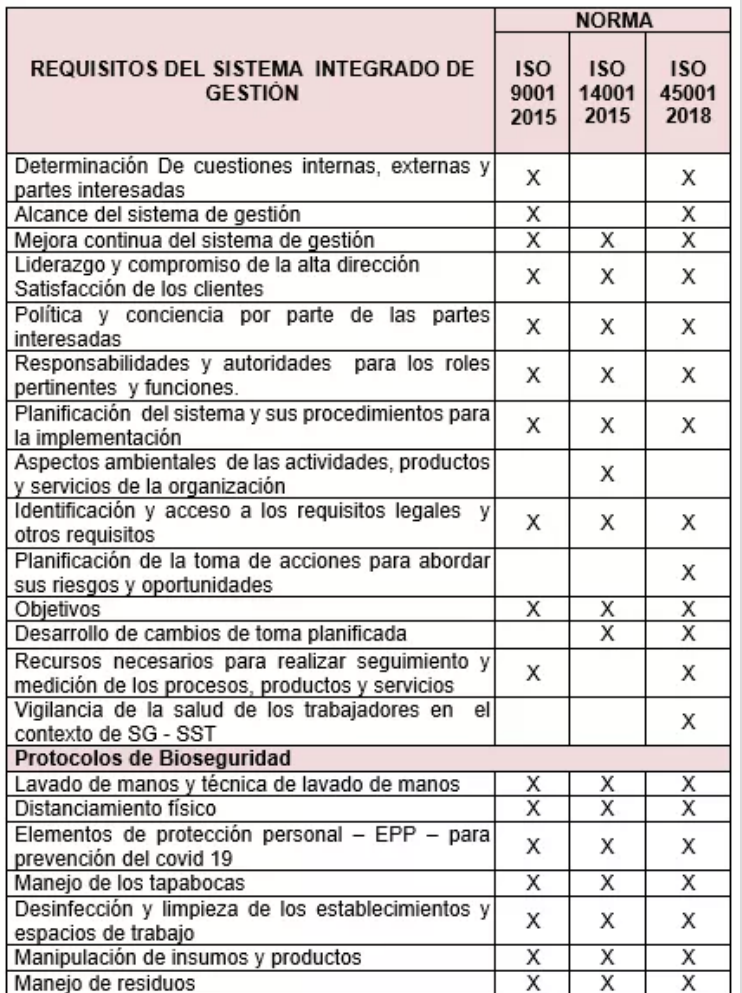

# Riesgos y Contexto de la organización

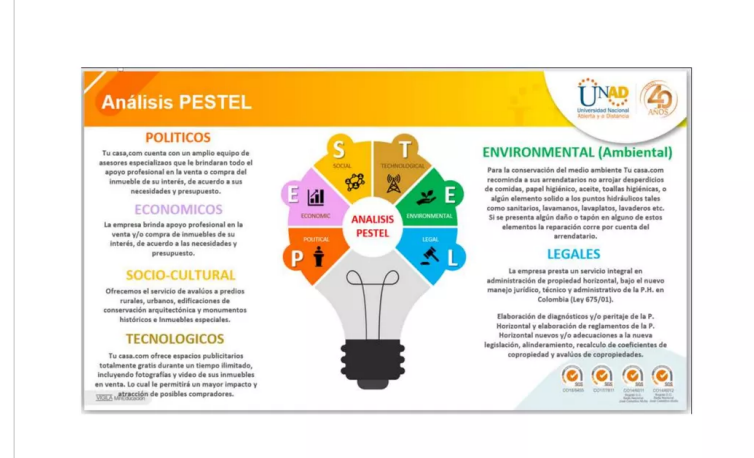

### **[Análisis PESTEL](https://padlet-uploads.storage.googleapis.com/266587037/c5f9215c6dcb6956b8a7f0634f6a9b3f/An_lisis_PESTEL.pdf)** Documento PDF

PADLET DRIVE

# Mapa de Riesgos

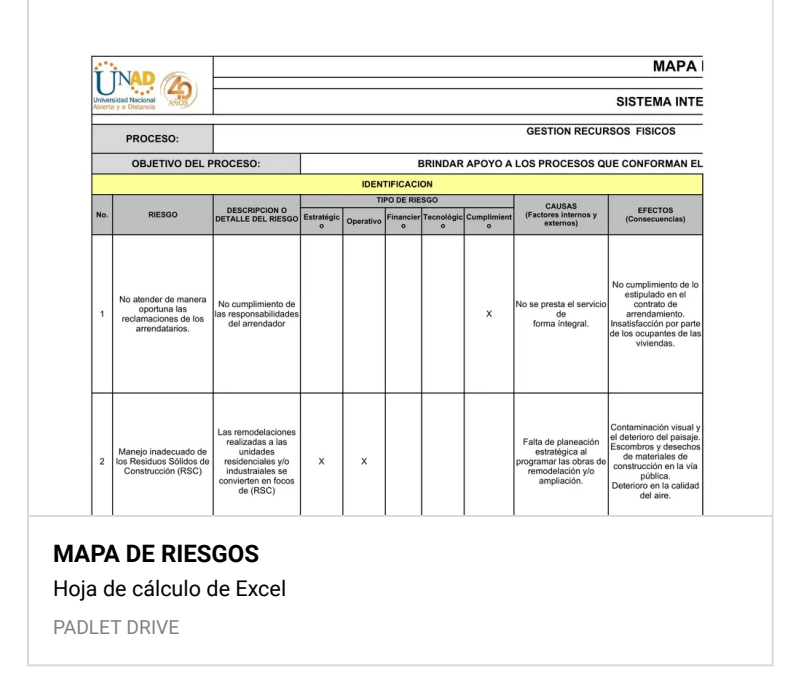

# Matriz Vester

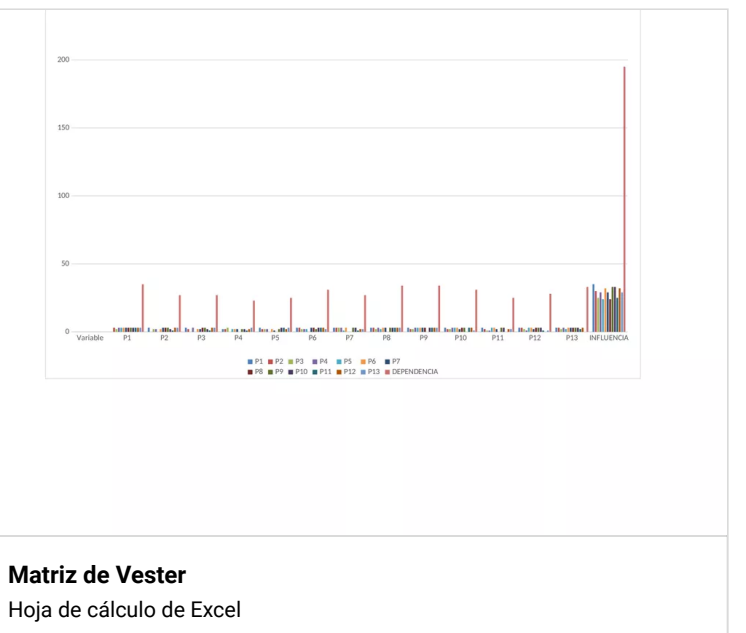

PADLET DRIVE

### Identificación de los stake holders y análisis

### Aplicación del ciclo PHVA al proceso de integración de sistemas de gestión

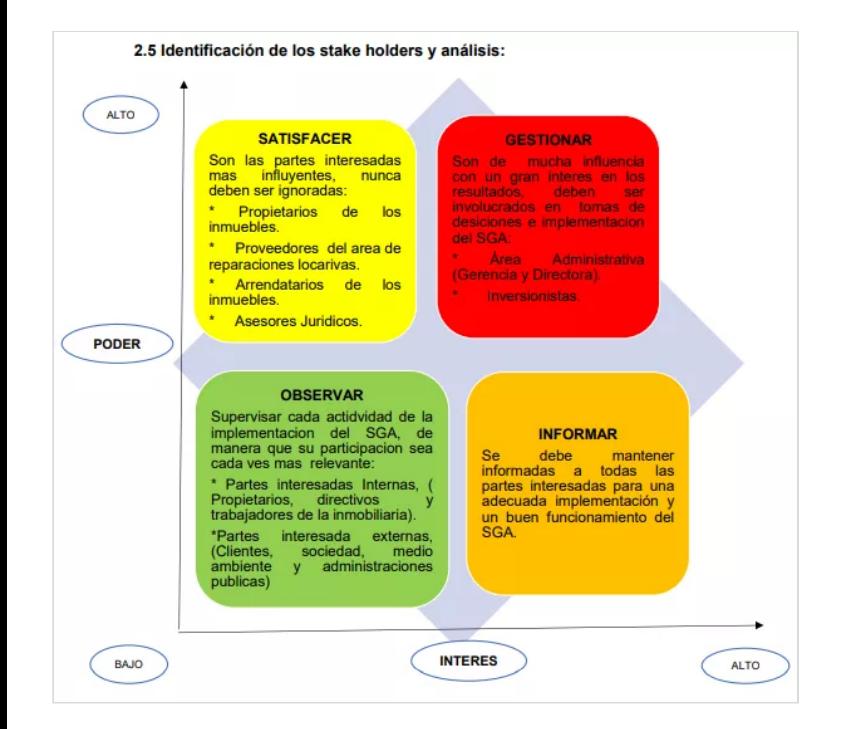

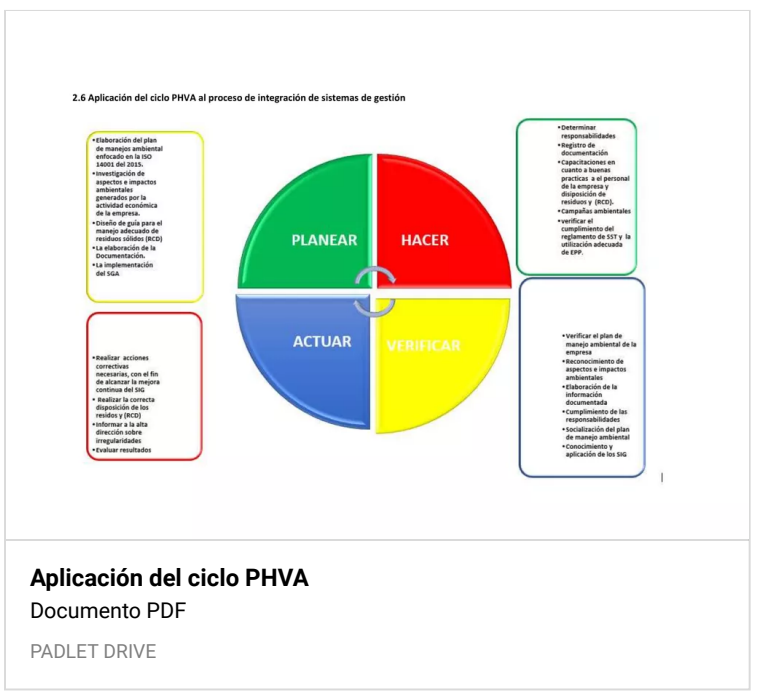

## Análisis

# Proceso productivo de bienes o servicios y jerarquía de procesos

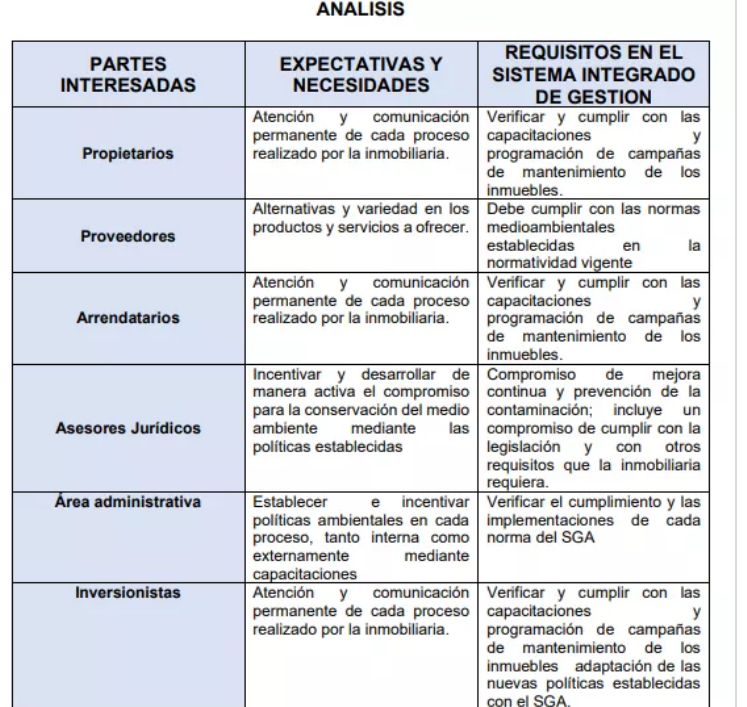

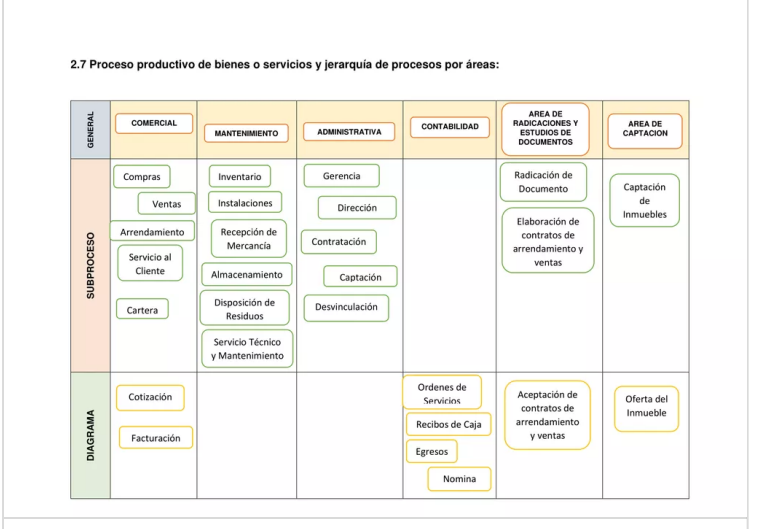

**[Proceso productivo de bienes o servicios y jerarquía de](https://padlet-uploads.storage.googleapis.com/266587037/8c90739cbe3d254af1c8d133f2f3b24a/Proceso_productivo_de_bienes_o_servicios_y_jerarqu_a_de_procesos.pdf) procesos**

Documento PDF

PADLET DRIVE

### Requisitos comunes integrables y requisitos no comunes

# Gestión de recursos y operación

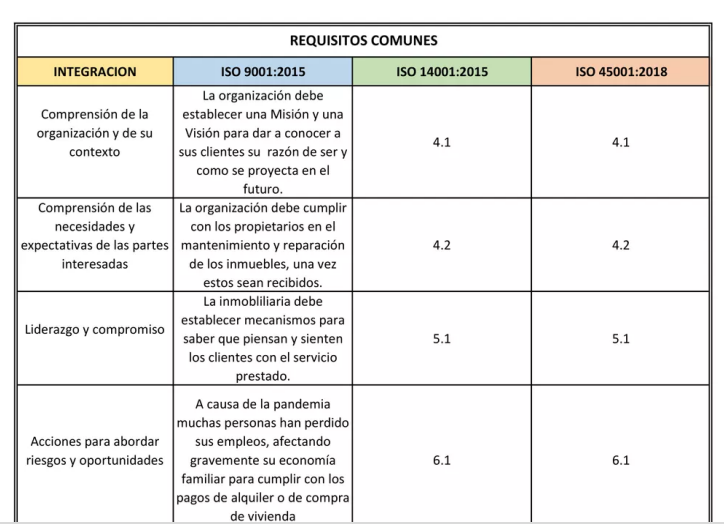

**[Requisitos comunes integrables y requisitos no comunes](https://padlet-uploads.storage.googleapis.com/266587037/37068898c3694d5a0fb17f294a2f2262/Requisitos_comunes_integrables_y_requisitos_no_comunes.pdf)** Documento PDF

PADLET DRIVE

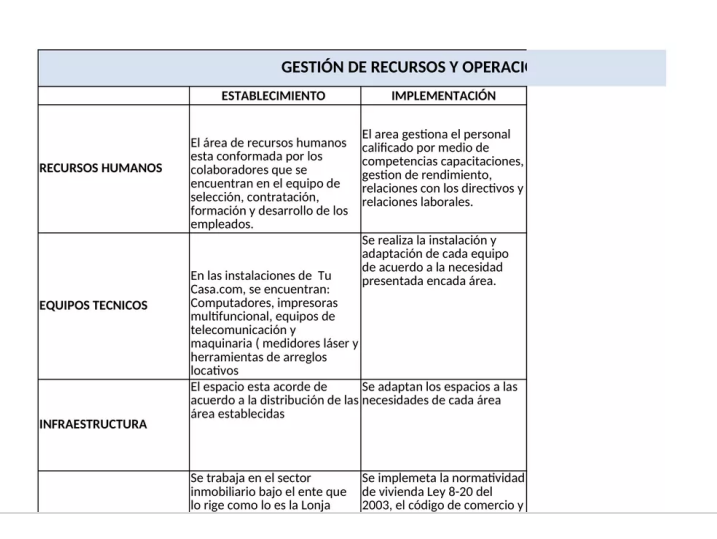

### **[Gestión de recursos y operación](https://padlet-uploads.storage.googleapis.com/266587037/1d7f312ae45223883f366834c36bcaf2/Gesti_n_de_recursos_y_operaci_n.xlsx)** Hoja de cálculo de Excel

Formulación del plan de integración

PADLET DRIVE

### caso de nacerio: E. W n hasta que .<br>que tas manos -Intente desplazarse en transporte que no cuente con aglomeraciones Transporte Diaria -Conserve una distancia mínima de  $1,5m.$ -Evite tener contacto con superficies -No toque su cara -Evite el uso del celular  $\hat{\mathbb{U}}$ 3. Todo el personal que ingrese a las Todas las áreas de instalaciones debe mantener una Diaria distancia minima de 2 metros, incluso trabajo en el desarrollo de sus funciones para el caso de los empleados. 4. Al momento de ingresar a las instalaciones todo el personal debe Todas las áreas de Diaria llevar tapabocas que cubra nariz y trabajo boca 5. Todo el personal que labora en la inmobiliaria deberá lavar y Todas las áreas de Cada dos horas desinfectar las manos mínimo cada trabajo dos horas

### **[Protocolo de Bioseguridad](https://padlet-uploads.storage.googleapis.com/266587037/5614280fd125d31d9cb01746d286d0fe/Protocolo_de_Bioseguridad.pdf)**

Documento PDF

PADLET DRIVE

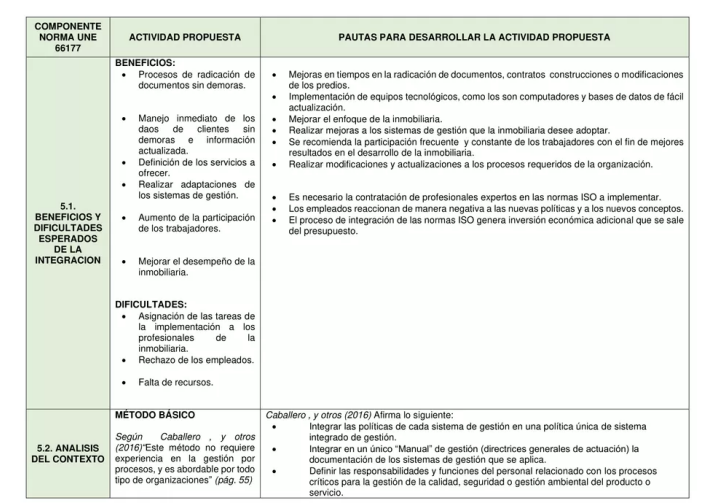

### **[Formulación del plan de integración](https://padlet-uploads.storage.googleapis.com/266587037/5879b58ae910647070d5a74b1b44942f/Formulaci_n_del_plan_de_integraci_n.pdf)**

Documento PDF

PADLET DRIVE

# Esquema de Bioseguridad

### Recomendaciones

### **RECOMENDACIONES**

Se recomienda a la empresa formar su Departamento SIG, ya que una vez implementado el nuevo Sistema de Gestión se garantizarán una muchas de ventajas que se traducen en una mayor credibilidad hacia el mercado.

Se recomienda que la inmobiliaria Tu Casa.com ejecute las medidas y actividades planteadas por su departamento de gestión Ambiental en el menor tiempo posible, enfatizando en aquellos impactos significativos generados por la actividad que realiza, con el fin de conservar y los ecosistemas afectados

Se recomienda al SIG de la empresa estar pendiente de las actualizaciones de protocolos de bioseguridad, bajo la normativa emitida por el ministerio de salud, según correspondan a su actividad económica.

Se recomienda a la inmobiliaria TUCASA.COM, implementar la integración de las ISO de manera que se diseñe toda la gestión en un solo proceso para la obtención de un solo sistema de gestión integrado.

Se recomienda a la inmobiliaria TUCASA.COM, implementar los sistemas de gestión de la calidad

calidad<br>ISO 9001, gestión ambiental ISO 14001 y gestión en seguridad y salud ocupacional ISO<br>45001 de manera que la integración de los sistemas de gestión sean más eficientes y<br>productivos, cumpliendo con el objetivo princ

Se recomienda a la inmobiliaria TUCASA.COM, asesorarse con organizaciones que ya han<br>realizado la implementación de los sistemas de gestión, ya que puede servir de ayuda y<br>guía en los procesos requeridos para que la integr

### **[RECOMENDACIONES](https://padlet-uploads.storage.googleapis.com/266587037/0f1553102b64d4e28e5aff5fd4742666/RECOMENDACIONES_.pdf)**

Documento PDF

PADLET DRIVE

### Bibliografía

### **BIBLIOGRAFÍA** AENOR. (24 de Junio de 2015). Une 66177 2005 guía para integracion de sistemas.<br>(Mexico Documents) Obtenido de https://vdocuments.mx/une-66177-2005-guia). para-integracion-de-sistemas.html Coello, L. E., & Velez, E. E. (2017). Impactos ambientales producidos por la construcción L. L., a vocus, L. L., Lovr), minuous animoniales productios pri a cienciais,<br>de vivienda a gran escala en la ciudad de Guayaquil. Diseño de las Ciencias,<br>1066-1085. Obtenido de file:///C:/Users/arlyn/Downloads/Dialnet-<br>Im Garcia, J. J., Ramos, E., Huete, F. J., Fernandez, M. T., Angulo, S., Aznar, J. A., .. Ariza, F. (2016). Principales ventajas y dificultades de la integración de sisitemas Obtenido de Get-File :<br>https://www.aec.es/c/document\_library/get\_file?uuid=40b98c36-d324-4af8-8b85b97358da6903&groupId=10128 ISO-14001-2015, N. t. (2015). Instituto Colombiano de Normas Técnicas (ICONTEC). Obtenido de https://informacion.unad.edu.co/images/control\_interno/NTC\_ISO\_14001\_2015.pdf ISO-45001-2018, N. t. (2018). Instituto Colombiano de Normas Técnica y Certificación<br>(ICONTEC). Obtenido de ISO-14001-2015, Norma tecnica Colombiana ISO-9001-2015, N. t. (2015). Instituto Colombiano de Normas Técnicas y Certificación (ICONTEC). Obtenido de (ICONTEC). Obtenido de<br>https://colaboracion.dnp.gov.co/CDT/Normograma/NORMA%20ISO%209001%202 **[Bibliografía](https://padlet-uploads.storage.googleapis.com/266587037/0a18856e275ce9d7c8ea23fda1071f53/Bibliograf_a.pdf)** Documento PDF PADLET DRIVE

# Sustentación

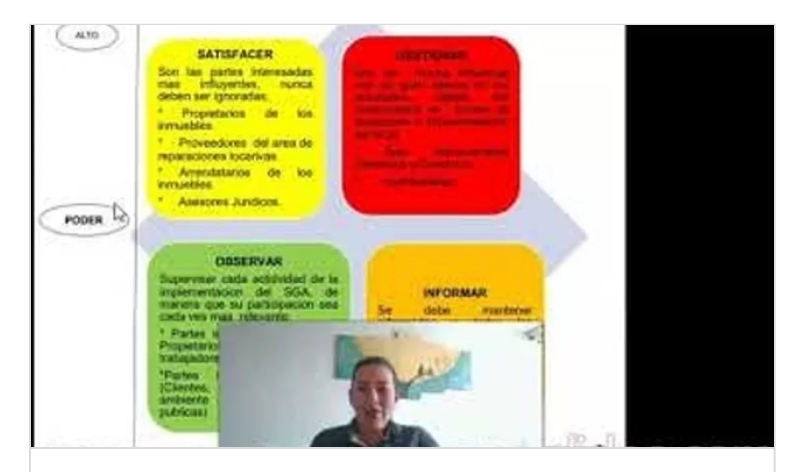

### **[Video Completo](https://www.youtube.com/watch?v=vcAXxc_kT_0)** de FREDY SUAREZ

YOUTUBE

※※※※※※